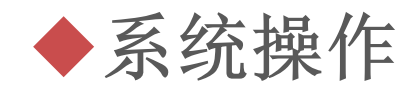

## 学生申请 (学生操作)

**CSC** CSC students who apply for the extention log in to the information systemvia CSC No.

中国政府奖学金 来华留学管理信息系统

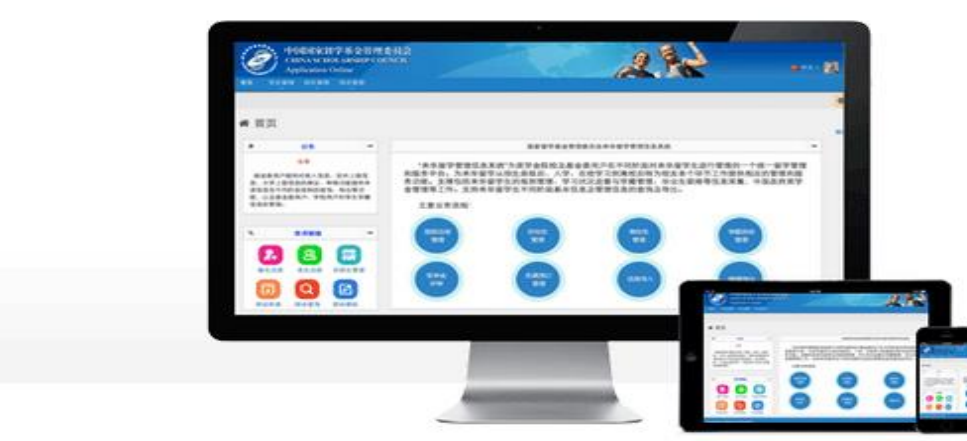

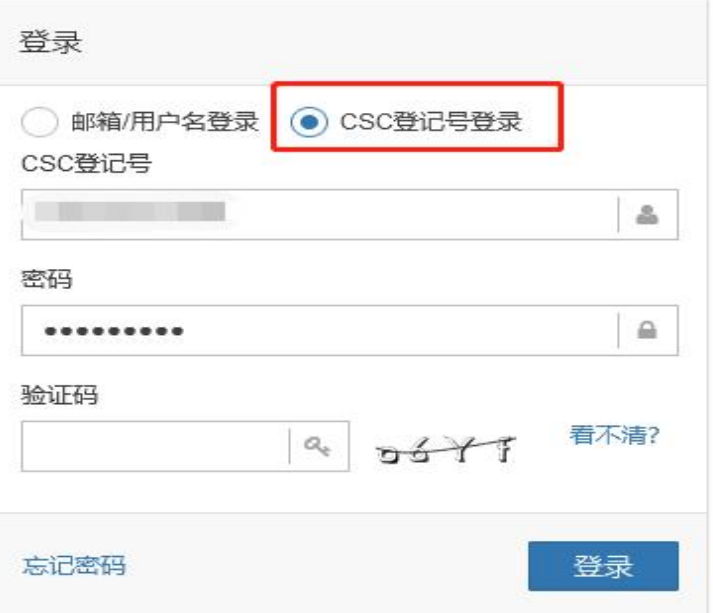

关于

版权所有. 国家留学基金管理委员会 www.csc.edu.cn All Rights Reserved. Copyright@1999-2008

## 联系我们

单位地址:北京市车公庄大街9号A3楼13层(100044) 如有任何意见与建议请写信至: webmaster@csc.edu.cn

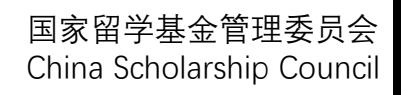

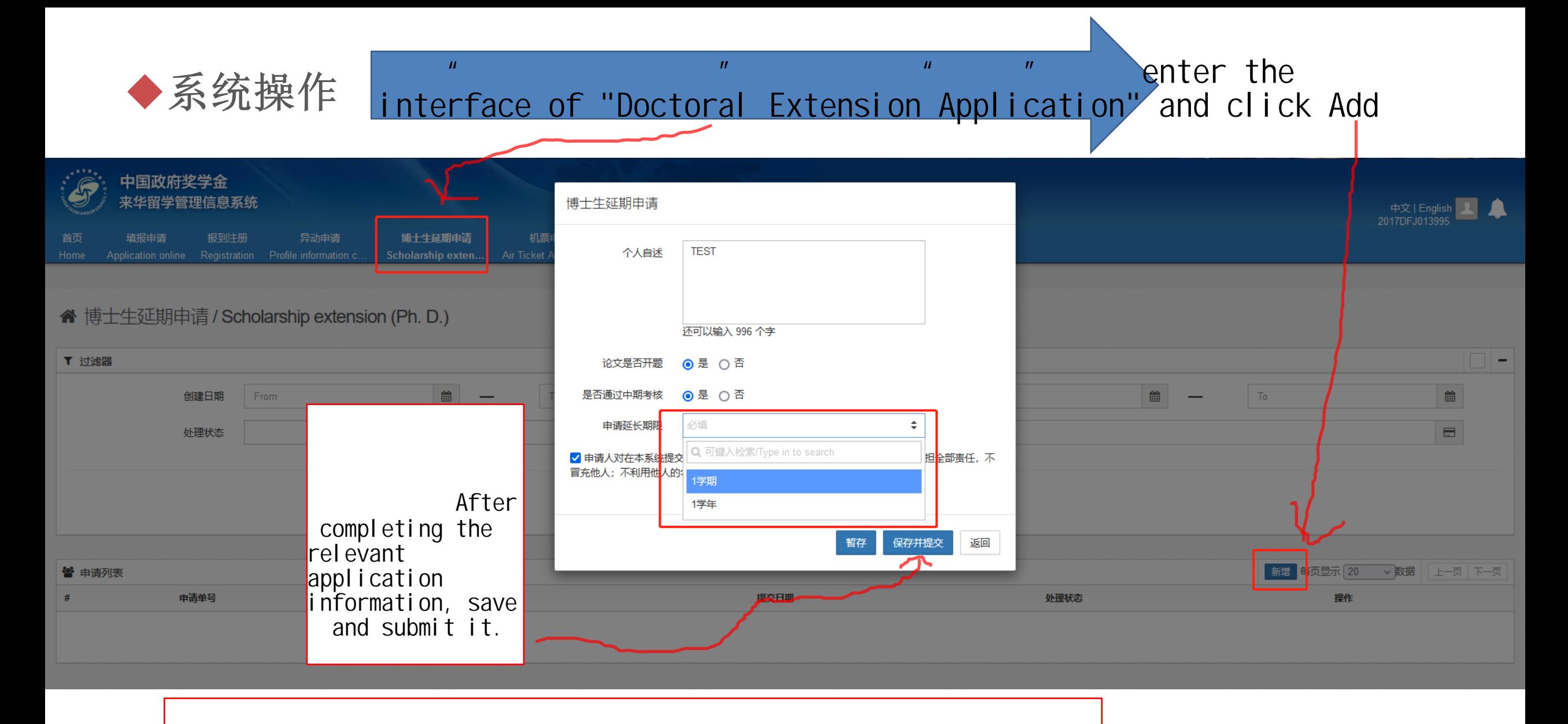

After your submission, please remind your supervisor to check the email and log in the system to do the review and evaluation in time.

国家留学基金管理委员会 China Scholarship Council